## Package 'pdist'

August 29, 2016

Type Package

Title Partitioned Distance Function

Version 1.2

Date 2013-01-31

Author Jeffrey Wong

Maintainer Jeffrey Wong <jeff.ct.wong@gmail.com>

URL <https://github.com/jeffwong/pdist>

Description Computes the euclidean distance between rows of a matrix X and rows of another matrix Y. Previously, this could be done by binding the two matrices together and calling 'dist', but this creates unnecessary computation by computing the distances between a row of X and another row of X, and likewise for Y. pdist strictly computes distances across the two matrices, not within the same matrix, making computations significantly faster for certain use cases.

License GPL

LazyLoad yes Depends methods Collate 'pdist.R' 'setup.R' Repository CRAN Date/Publication 2013-02-03 08:07:20 NeedsCompilation yes

### R topics documented:

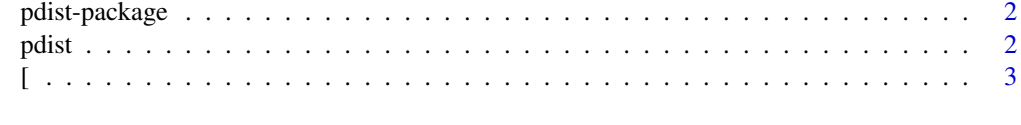

**Index** [4](#page-3-0)

#### Description

Computes the euclidean distance between rows of a matrix X and rows of another matrix Y. Previously, this could be done by binding the two matrices together and calling 'dist', but this creates unnecessary computation by computing the distances between a row of X and another row of X, and likewise for Y. pdist strictly computes distances across the two matrices, not within the same matrix, making computations significantly faster for certain use cases.

#### Details

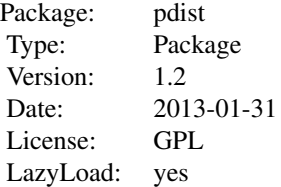

#### Author(s)

Jeffrey Wong <jeff.ct.wong@gmail.com>

pdist *Partitioned Distances*

#### Description

Compute distance matrix between two matrices of observations, or two subsets of one matrix

#### Usage

 $pdist(X, Y = NULL, indices.A = NULL, indices.B = NULL)$ 

#### Arguments

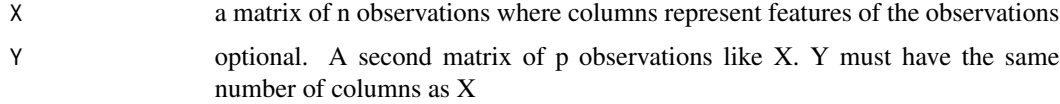

#### <span id="page-2-0"></span>Details

pdist computes a n by p distance matrix using two seperate matrices. pdist allows the user to factor out observations into seperate matrices to improve computations. The function dist computes the distances between all possible pair wise elements, pdist only computes the distance between observations in X with observations in Y; distances between observations in X and other observations in X are not computed, and likewise for Y.

If a second matrix Y is not provided, indices.A and indices.B can be provided together to specify subsets of X to be computed. A new matrix X is created by taking  $X$ [indices.A,] and Y is created using X[indices.B,].

The return value of pdist is a distance vector, much like the default return value for dist. However, it can be accessed like a full distance matrix. If mypdist = pdist $(X, Y)$ , mypdist[i,j] is the distance between  $X[i, j]$  and  $Y[i, j]$ . Similarly, mypdist $[i, j]$  is a vector of distances between  $X[i, j]$  and all observations in Y.

#### Examples

```
x = matrix(rnorm(100), 10, 10)x.pdist = pdist(x, indices.A = 1:3, indices.B = 8:10)message("Find the distance between observation 1 and 10 of x")
x.pdist[1,3]
message("Converting a pdist object into a traditional distance matrix")
as.matrix(x.pdist)
```
[ *extract parts of pdist*

#### Description

extract parts of pdist

# <span id="page-3-0"></span>Index

∗Topic package pdist-package, [2](#page-1-0)  $\lbrack, 3 \rbrack$  $\lbrack, 3 \rbrack$  $\lbrack, 3 \rbrack$ [,pdist-method *(*[*)*, [3](#page-2-0)

pdist, [2](#page-1-0) pdist-package, [2](#page-1-0)